Procedure In [13]: **def** solve(A\_L, b): *# forward substitution -> Algorithm 2*  $b[j+1 : min(j+p-1, n-1)+1] = b[j+1 : min(j+p-1, n-1)+1] - np.maxmul(A_L[j+1 : min(j+p-1, n-1)+1, j], b[j])$  $b[\max(0, j-p-1) : j-1+1] = b[\max(0, j-p-1) : j-1+1] - np.\text{matmul}(np.transpose(A_L[j, max(0, j-p-1) : j-1+1]), b[j])$ 

The purpose of problem 4 is to write two functions that read in a lower triangular matrix and output the solution, x, from the equation in the form Ax = b.

 $\begin{bmatrix} 2.70024434e-01 \end{bmatrix}$ [ 1.43143970e-03] [-2.55854978e-04] [ 2.57000735e-04] [-2.70714783e-06] [ 2.69312266e-01]  $[ 2.69123026e-01]$  $[1.44713649e-03]$  $[-2.55985199e-04]$ [ 2.55265595e-04]

Floating point errors can compound as the algorithm progresses, which is apparent in the visual representation, as there are more white spaces at the top left, and fewer as the graph progresses to the bottom right.

The norm values are very large when comparing numpy.linalg.cholesky() with bandcholesky(), meaning the outputs are very different. This may be due to the upper triangular matrix having non-zero values in the bandcholesky()

[ 9.69763388e-07]  $[$  2.35440787e-01] -<br>[ 2.34878583e-01] [-2.33943896e-02] [ 1.69252115e-05] [-1.63105091e-05]  $\overline{[}$  1.81083504e-06]  $[$  2.34727114e-01] [ 2.35127048e-01] |<br>| 3.28870714e-03] [ 1.64816662e-05] [-1.70902353e-05] [ 7.81462026e-06] [ 2.34589919e-01]  $\begin{bmatrix} 2.34165496e-01 \end{bmatrix}$  $\frac{1}{2}$  3.31620645e-03]  $[1.74089979e-05]$ [-1.63924881e-05]  $[-5.62201717e-06]$  $[ 2.35121390e-01]$  $[ 2.35658330e-01]$ [ 3.01099033e-02] [ 1.71510688e-05] [-1.69284144e-05] [ 1.42123336e-06] [ 2.19305963e-01]  $[$  2.18796899e-01]  $[-1.63232778e-02]$ [ 3.29293657e-05] [-3.26510507e-05] [ 1.34587481e-06]  $[ 2.20009212e-01]$ [ 2.19834392e-01] [ 3.90880122e-03] [ 3.31747152e-05]  $[-2.60653266e-05]$  $\frac{1}{2}$  4.95934930e-06] [ 2.19395373e-01] [ 2.19498586e-01] [ 3.93860682e-03]  $[ 2.65153136e-05]$ 

[-3.31080079e-05]  $[-1.87766842e-06]$ 

<sub>[</sub> 2.18577756e-01] [ 2.19011768e-01] [ 2.41644422e-02] [ 2.95685120e-05] [-2.95498341e-05] [ 1.08550595e-06] [ 2.19208139e-01] [ 2.19172921e-01] [ 4.16008126e-02] -<br>[ 3.31390850e-05] [-3.10918447e-05] [ 1.35174538e-06] [ 2.02019319e-01]  $[ 2.01549392e-01]$ [-1.25216057e-02] [ 4.29912478e-05]  $[-4.19486572e-05]$ [ 2.19009631e-06] <sub>-</sub><br>[ 2.01092540e-01] [ 2.01012676e-01] [ 4.16436609e-03] [ 4.11861537e-05] [-2.31818526e-05]  $[1.75693297e-06]$  $[ 2.00710148e-01]$  $\left[ \begin{array}{cc} 2.00628544e-01 \end{array} \right]$ [ 4.19127281e-03] [ 2.34816842e-05] [-4.07058169e-05] [ 1.06076940e-06]

[ 2.01749166e-01] [ 2.02050570e-01]  $[ 2.11181506e-02]$  $[1.53243941e-05]$  $[-1.46536867e-05]$  $[1.73652968e-06]$ [ 2.02089445e-01] [ 2.02008521e-01] [ 4.13816360e-02] [ 3.60759381e-05]  $[-3.43350879e-05]$  $[1.06118645e-06]$ 

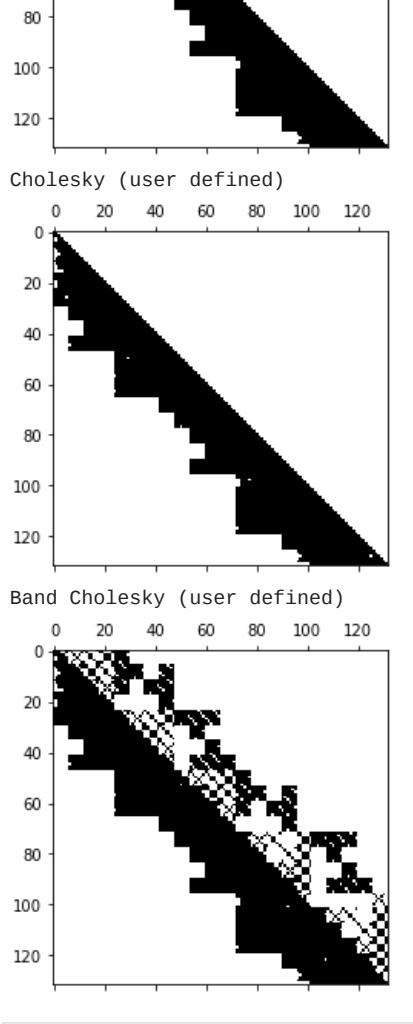

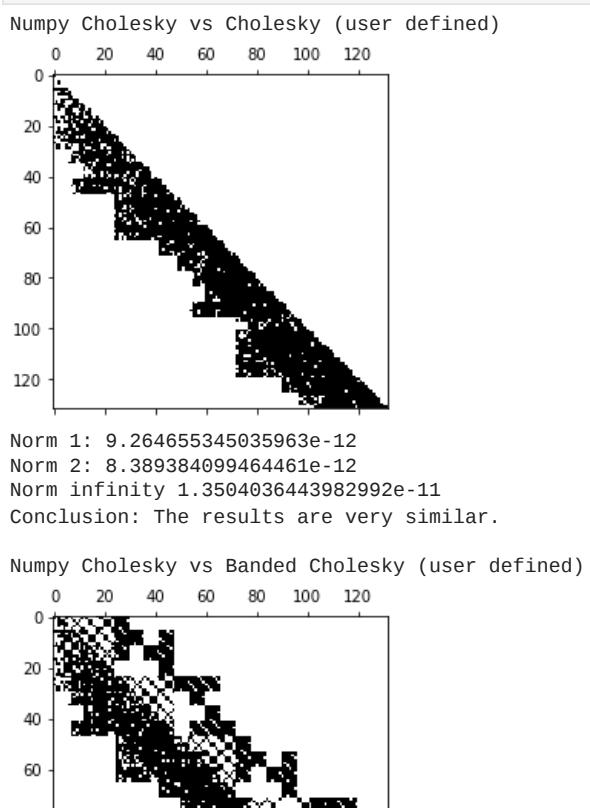

Norm 1: 3158906.054474843 Norm 2: 1811333.0942457535

Norm infinity 3367431.8399637267

Conclusion: The results are very different.

Problem 3

100 120

> [21. 0. 0. 0. 0.]]  $0 \qquad 1 \qquad 2 \qquad 3 \qquad 4$

Notice that the majority of the graph is still black, which means the majority of the values were slightly different from each other, while still being very similar.

The norm values are very small when comparing numpy.linalg.cholesky() with cholesk(), meaning the outputs are very similar.

Problem 5 The bandstorage() function reduces the number of rows by n - (p+1) => 132 - (48+1) = 83. This means it does not store the entire upper triangular matrix (48 rows), plus the all the all zero diagonal rows from the lower tri computation. **Conclusions** 

Question 4

Introduction

Problem 4

[ 4.60519337e-06] [ 2.66204923e-01] [ 2.66908356e-01]

[ 4.58938857e-02] [-2.76285708e-04]  $\overline{[}$  2.75744362e-04] [ 8.68082544e-07]

[ 2.55151199e-01] [ 2.54538938e-01] [-3.14617406e-02] [ 9.08174438e-05]

[-9.06969865e-05] -<br>[ 1.12831620e-06]  $[ 2.56648587e-01]$  $[ 2.56453159e-01]$ [ 2.53960270e-03]  $9.35800872e-05$ ] [-9.31358130e-05] [ 2.75914618e-05] [ 2.55811767e-01]  $\left[ \begin{array}{cc} 2.56032616e-01 \end{array} \right]$ [ 2.56263484e-03] [ 9.33792393e-05]  $[-9.32472753e-05]$ [-2.50638489e-05] [ 2.54141784e-01] [ 2.54779608e-01] [ 3.63202555e-02]  $\overline{[}$  9.03602937e-05] [-9.01044916e-05]

 $[ 2.69786306e-01]$  $[ 2.70024434e-01]$  $\begin{bmatrix} 1.43143970e-03 \end{bmatrix}$ [-2.55854978e-04] [ 2.57000735e-04] [-2.70714783e-06] [ 2.69312266e-01] [ 2.69123026e-01] [ 1.44713649e-03]  $[-2.55985199e-04]$  $[ 2.55265595e-04]$ [ 4.60519337e-06]  $[ 2.66204923e-01]$ [ 2.66908356e-01] [ 4.58938857e-02] [-2.76285708e-04]

[ 2.75744362e-04] [ 8.68082544e-07]  $[ 2.55151199e-01]$ [ 2.54538938e-01] [-3.14617406e-02] [ 9.08174438e-05] [-9.06969865e-05] [ 1.12831620e-06] [ 2.56648587e-01]  $\frac{1}{2}$ .56453159e-01]  $\overline{[}$  2.53960270e-03] [ 9.35800872e-05]  $[-9.31358130e-05]$ 

 $[ 2.35440787e-01]$ [ 2.34878583e-01]  $[-2.33943896e-02]$  $\left[ 1.69252115e-05 \right]$  $[-1.63105091e-05]$ [ 1.81083504e-06] [ 2.34727114e-01] [ 2.35127048e-01] [ 3.28870714e-03]  $[1.64816662e-05]$ [-1.70902353e-05] -<br>[ 7.81462026e-06]  $[ 2.34589919e-01]$ [ 2.34165496e-01] [ 3.31620645e-03]

[ 2.20009212e-01] [ 2.19834392e-01] [ 3.90880122e-03] [ 3.31747152e-05] [-2.60653266e-05]  $[4.95934930e-06]$  $[ 2.19395373e-01]$ [ 2.19498586e-01] [ 3.93860682e-03] [ 2.65153136e-05] [-3.31080079e-05] [-1.87766842e-06] [ 2.18577756e-01]  $[ 2.19011768e-01]$ 

 $[$  2.41644422e-02] [ 2.95685120e-05] [-2.95498341e-05] [ 1.08550595e-06] [ 2.19208139e-01]  $[ 2.19172921e-01]$  $[ 4.16008126e-02]$  $\frac{1}{2}$  3.31390850e-05]  $[-3.10918447e-05]$  $[1.35174538e-06]$ [ 2.02019319e-01] [ 2.01549392e-01] [-1.25216057e-02] [ 4.29912478e-05]

[[ 2.66741007e-01] [ 2.66086727e-01] [-4.31413021e-02]  $[-2.75355621e-04]$  $\begin{bmatrix} 2.76570191e-04 \end{bmatrix}$  $\frac{1}{2}$  1.07902246e-06] [ 2.69786306e-01] [ 2.70024434e-01] [ 1.43143970e-03]  $[-2.55854978e-04]$ [ 2.57000735e-04] [-2.70714783e-06]  $\left[ \begin{array}{cc} 2.69312266e-01 \end{array} \right]$ [ 2.69123026e-01] [ 1.44713649e-03] [-2.55985199e-04] [ 2.55265595e-04]  $[4.60519337e-06]$ [ 2.66204923e-01]  $[ 2.66908356e-01]$ [ 4.58938857e-02]  $[-2.76285708e-04]$ [ 2.75744362e-04] [ 8.68082544e-07] [ 2.55151199e-01] [ 2.54538938e-01] [-3.14617406e-02] [ 9.08174438e-05]  $[-9.06969865e-05]$  $[ 1.12831620e-06]$ [ 2.56648587e-01] [ 2.56453159e-01] [ 2.53960270e-03] [ 9.35800872e-05] [-9.31358130e-05]  $[ 2.75914618e-05]$  $\overline{[}$  2.55811767e-01 $\overline{]}$  $[ 2.56032616e-01]$  $[$  2.56263484e-03] [ 9.33792393e-05] [-9.32472753e-05] [-2.50638489e-05] [ 2.54141784e-01]  $[ 2.54779608e-01]$  $[3.63202555e-02]$ -<br>[ 9.03602937e-05]  $[-9.01044916e-05]$ [ 9.69763388e-07] [ 2.35440787e-01] [ 2.34878583e-01] [-2.33943896e-02]  $[1.69252115e-05]$ [-1.63105091e-05]  $[1.81083504e-06]$  $[ 2.34727114e-01]$ <sub>-</sub><br>[ 2.35127048e-01] [ 3.28870714e-03] [ 1.64816662e-05] [-1.70902353e-05]  $[7.81462026e-06]$ -<br>[ 2.34589919e-01]  $[ 2.34165496e-01]$  $\overline{[}$  3.31620645e-03] [ 1.74089979e-05] [-1.63924881e-05] [-5.62201717e-06] [ 2.35121390e-01] -<br>[ 2.35658330e-01] [ 3.01099033e-02] [ 1.71510688e-05]  $[-1.69284144e-05]$ [ 1.42123336e-06] [ 2.19305963e-01] [ 2.18796899e-01] [-1.63232778e-02] [ 3.29293657e-05] [-3.26510507e-05]  $[1.34587481e-06]$  $\begin{bmatrix} 2.20009212e-01 \end{bmatrix}$ [ 2.19834392e-01] [ 3.90880122e-03] [ 3.31747152e-05] [-2.60653266e-05] [ 4.95934930e-06] <sub>-</sub><br>[ 2.19395373e-01] [ 2.19498586e-01] [ 3.93860682e-03]  $\overline{[}$  2.65153136e-05 $\overline{]}$ [-3.31080079e-05] [-1.87766842e-06] [ 2.18577756e-01] [ 2.19011768e-01] [ 2.41644422e-02]  $\overline{[}$  2.95685120e-05] [-2.95498341e-05]  $[1.08550595e-06]$ [ 2.19208139e-01] [ 2.19172921e-01] [ 4.16008126e-02] [ 3.31390850e-05] [-3.10918447e-05]  $\overline{[}$  1.35174538e-06]  $[ 2.02019319e-01]$ [ 2.01549392e-01] [-1.25216057e-02] [ 4.29912478e-05] [-4.19486572e-05] [ 2.19009631e-06] [ 2.01092540e-01] [ 2.01012676e-01] [ 4.16436609e-03] |<br>| 4.11861537e-05]  $[-2.31818526e-05]$ [ 1.75693297e-06] [ 2.00710148e-01] [ 2.00628544e-01] [ 4.19127281e-03] [ 2.34816842e-05] [-4.07058169e-05] -<br>[ 1.06076940e-06] [ 2.01749166e-01]  $[ 2.02050570e-01]$ [ 2.11181506e-02] [ 1.53243941e-05] [-1.46536867e-05] [ 1.73652968e-06]  $[ 2.02089445e-01]$ [ 2.02008521e-01]  $[4.13816360e-02]$  $[3.60759381e-05]$ [-3.43350879e-05]  $[1.06118645e-06]$ 

A\_1\_bandsStorage\_result shape: (5, 5) [[ 1. 7. 13. 19. 25.] [ 6. 12. 18. 24. 0.] [11. 17. 23. 0. 0.] [16. 22. 0. 0. 0.]

====================================================

A\_2 shape: (5, 5) [[ 1 2 3 0 0] [ 6 7 8 9 0]

 $\mathbb O$ 

 $\,$  0  $\,$ 

 $\mathbf{1}$ 

- 2

 $\mathbf 0$ 

 $\mathbf{1}$  -

 $\overline{2}$ 

# ====================================================

 $\overline{4}$ 

 $\begin{bmatrix} 11 & 12 & 13 & 14 & 15 \end{bmatrix}$  $[ 0 17 18 19 20]$  $[ 0 0 23 24 25 ]]$ A\_2\_bandStorage shape: (3, 5) [[ 1. 7. 13. 19. 25.] [ 6. 12. 18. 24. 0.]  $[11. 17. 23. 0. 0.1]$ A\_2\_bandsStorage\_result shape: (3, 5)  $1 \qquad \qquad 2 \qquad \qquad 3$ 

[[ 4.46769159e+01 4.28330396e+01 8.56058829e+01 ... 1.01418654e+03

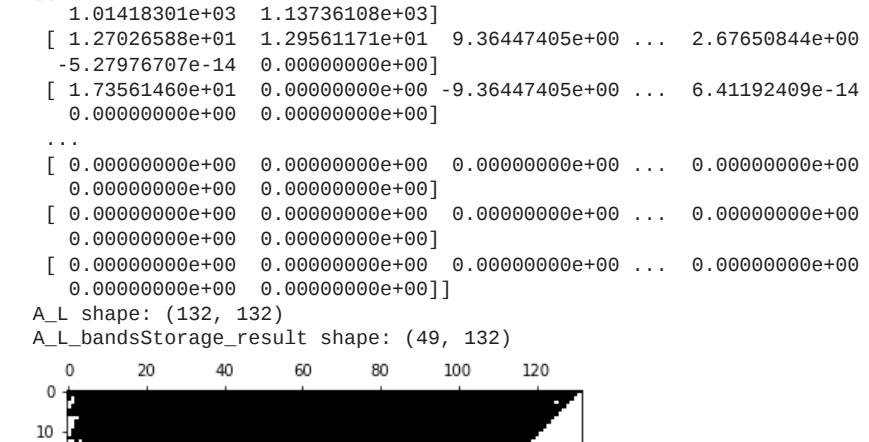

**Observations** 

### Problem 5 Implementing the bandstorage() function is a way to optimise storage, as well as runtime when executing a cholesky decomposition.

Einal Project: Cholesky Decomposition

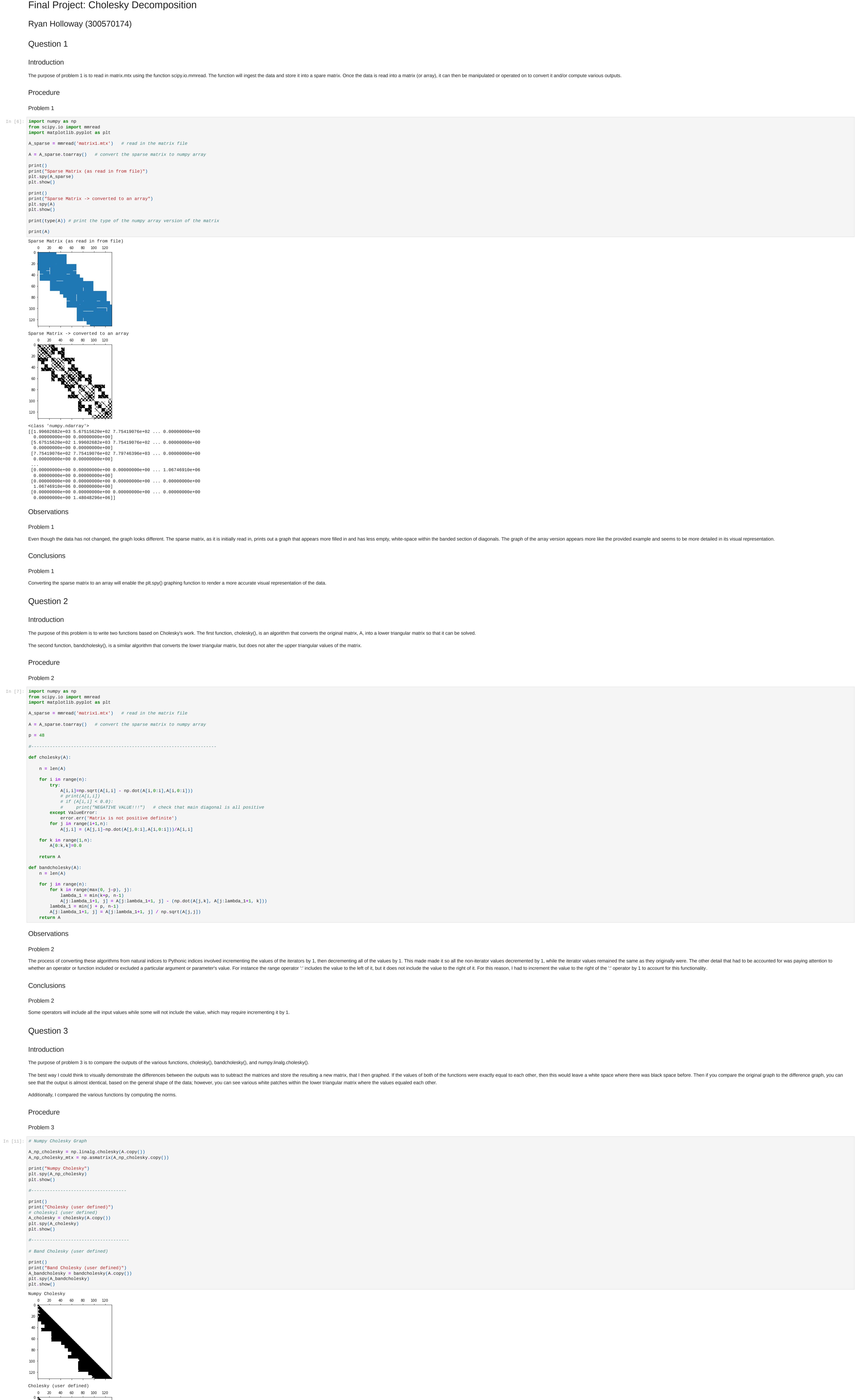

Question 6 Introduction

## The purpose of this problem is to compare the computational time it takes to compute the various algorithms.

Procedure Problem 6

 **return** b A\_L **=** cholesky(A**.**copy())  $b = np.ones((132, 1))$ 

In [15]: *# implement solve() function* A\_L **=** cholesky(A**.**copy())  $b = np.ones((132, 1))$ 

> [[ 2.66741007e-01] [ 2.66086727e-01] [-4.31413021e-02]  $[-2.75355621e-04]$  $[ 2.76570191e-04]$  $[1.07902246e-06]$ [ 2.69786306e-01]  $[ 2.70024434e-01]$ [ 1.43143970e-03] [-2.55854978e-04] [ 2.57000735e-04] [-2.70714783e-06] [ 2.69312266e-01]  $[ 2.69123026e-01]$  $[1.44713649e-03]$ [-2.55985199e-04] [ 2.55265595e-04] [ 4.60519337e-06] [ 2.66204923e-01] [ 2.66908356e-01]  $\overline{[}$  4.58938857e-02]  $[-2.76285708e-04]$  $[ 2.75744362e-04]$ [ 8.68082544e-07]  $[ 2.55151199e-01]$ [ 2.54538938e-01]  $[-3.14617406e-02]$ [ 9.08174438e-05] [-9.06969865e-05]  $[1.12831620e-06]$  $[ 2.56648587e-01]$ [ 2.56453159e-01] <sub>-</sub><br>[ 2.53960270e-03] [ 9.35800872e-05] [-9.31358130e-05]  $[ 2.75914618e-05]$  $[ 2.55811767e-01]$ [ 2.56032616e-01] |<br>| 2.56263484e-03] [ 9.33792393e-05] [-9.32472753e-05] [-2.50638489e-05] [ 2.54141784e-01] [ 2.54779608e-01]  $\overline{[}$  3.63202555e-02]  $\frac{1}{2}$  9.03602937e-05] [-9.01044916e-05] -<br>[ 9.69763388e-07]  $[ 2.35440787e-01]$ [ 2.34878583e-01] [-2.33943896e-02] [ 1.69252115e-05] [-1.63105091e-05]  $[1.81083504e-06]$ |<br>| 2.34727114e-01]  $\left[\begin{array}{cc} 2.35127048e-01 \end{array}\right]$ -<br>[ 3.28870714e-03] [ 1.64816662e-05] [-1.70902353e-05] [ 7.81462026e-06] [ 2.34589919e-01]  $[ 2.34165496e-01]$ [ 3.31620645e-03]  $[1.74089979e-05]$ [-1.63924881e-05]  $[-5.62201717e-06]$ [ 2.35121390e-01] [ 2.35658330e-01] [ 3.01099033e-02]  $[1.71510688e-05]$ [-1.69284144e-05]  $[1.42123336e-06]$ [ 2.19305963e-01]  $[ 2.18796899e-01]$ [-1.63232778e-02] [ 3.29293657e-05] [-3.26510507e-05] [ 1.34587481e-06] [ 2.20009212e-01]  $\overline{[}$  2.19834392e-01] [ 3.90880122e-03] -<br>[ 3.31747152e-05] [-2.60653266e-05] [ 4.95934930e-06] [ 2.19395373e-01] [ 2.19498586e-01] [ 3.93860682e-03] [ 2.65153136e-05] [-3.31080079e-05]  $[-1.87766842e-06]$ -<br>[ 2.18577756e-01]  $\begin{bmatrix} 2.19011768e-01 \end{bmatrix}$ [ 2.41644422e-02] [ 2.95685120e-05] [-2.95498341e-05] [ 1.08550595e-06]  $[ 2.19208139e-01]$  $\overline{[}$  2.19172921e-01] [ 4.16008126e-02] [ 3.31390850e-05] [-3.10918447e-05] [ 1.35174538e-06]  $[ 2.02019319e-01]$  $\overline{[}$  2.01549392e-01] [-1.25216057e-02]  $[4.29912478e-05]$ [-4.19486572e-05] [ 2.19009631e-06] [ 2.01092540e-01] [ 2.01012676e-01] [ 4.16436609e-03] [ 4.11861537e-05] [-2.31818526e-05]  $[1.75693297e-06]$ [ 2.00710148e-01] [ 2.00628544e-01] [ 4.19127281e-03] [ 2.34816842e-05] [-4.07058169e-05] [ 1.06076940e-06] [ 2.01749166e-01] [ 2.02050570e-01]  $[ 2.11181506e-02]$ [ 1.53243941e-05] [-1.46536867e-05] [ 1.73652968e-06] [ 2.02089445e-01]

### $n = len(b)$ *# Solution of Ly=b*

### *# implement solve() function* A\_L **=** cholesky(A**.**copy())  $b = np.ones((132, 1))$

 for i in range(n): try:  $A[i,i]=np.sqrt(A[i,i] - np.dot(A[i,0:i],A[i,0:i]))$ 

#### $\#$  if  $(A[i, i] < 0.0)$ : # print("NEGATIVE VALUE!!!") # check that main diagonal is all positive except ValueError: error.err('Matrix is not positive definite')

### $A[0:k,k]=0.0$ return A

 def choleskySol(L,b):  $n = len(b)$ 

 # implement solve() function  $A_L =$  cholesky(A.copy())

### $b = np.ones((132, 1))$  A\_L\_solved = choleskySol(A\_L, b) print(A\_L\_solved)

[ 2.75914618e-05] [ 2.55811767e-01] [ 2.56032616e-01] [ 2.56263484e-03] [ 9.33792393e-05] [-9.32472753e-05] [-2.50638489e-05]  $[ 2.54141784e-01]$ |<br>| 2.54779608e-01] [ 3.63202555e-02] [ 9.03602937e-05] [-9.01044916e-05] [ 9.69763388e-07]

[[ 2.66741007e-01] [ 2.66086727e-01] [-4.31413021e-02] [-2.75355621e-04] [ 2.76570191e-04]  $[1.07902246e-06]$ [ 2.69786306e-01] b[k] **=** (b[k] **-** np**.**dot(L[k,0:k],b[0:k]))**/**L[k,k] b[k] **=** (b[k] **-** np**.**dot(L[k**+**1:n,k],b[k**+**1:n]))**/**L[k,k] In [24]: *# implement choleskySol() function # print(b.shape) # print(b)* A\_L\_solved **=** choleskySol(A\_L, b) print(A\_L\_solved)

[ 1.74089979e-05]

[-1.63924881e-05] [-5.62201717e-06]  $\frac{1}{2}$ .35121390e-01]  $\overline{[}$  2.35658330e-01]  $\frac{1}{2}$  3.01099033e-02] [ 1.71510688e-05] [-1.69284144e-05] [ 1.42123336e-06] [ 2.19305963e-01] [ 2.18796899e-01] [-1.63232778e-02] [ 3.29293657e-05] [-3.26510507e-05] [ 1.34587481e-06]

 # implement solve() function A\_L = np.linalg.cholesky(A.copy())  $b = np.ones((132, 1))$ 

[-4.19486572e-05] [ 2.19009631e-06] [ 2.01092540e-01]  $[ 2.01012676e-01]$ [ 4.16436609e-03] [ 4.11861537e-05] [-2.31818526e-05] [ 1.75693297e-06] [ 2.00710148e-01] [ 2.00628544e-01] [ 4.19127281e-03] [ 2.34816842e-05]  $[-4.07058169e-05]$ [ 1.06076940e-06] [ 2.01749166e-01] [ 2.02050570e-01]

[ 2.11181506e-02]

[ 1.53243941e-05] [-1.46536867e-05] [ 1.73652968e-06] [ 2.02089445e-01] [ 2.02008521e-01] [ 4.13816360e-02] [ 3.60759381e-05] [-3.43350879e-05] [ 1.06118645e-06]] ----------runtime test---------- 4.449712900000009

Conclusions Problem 4 Cholesky decomposition is faster at solving than LU decomposition. Question 5 Introduction The purpose of problem 5 is to create a function that optimises the storage of a banded matrix by excluding the all zero diagonals from the new matrix. This is accomplished by storing each diagonal its own respective row. Procedure Problem 5 A\_L\_solved **=** solve(A\_L, b) print(A\_L\_solved)

A\_1 shape: (5, 5)  $[1 2 3 4 5]$ [ 6 7 8 9 10] [11 12 13 14 15] [16 17 18 19 20] [21 22 23 24 25]] ------------------------ plt**.**spy(A\_L\_bandStorage\_result) plt**.**show() print("\n\n\n\n")

----------runtime test---------- 4.456547099999966 **Conclusions** Problem 6

Numpy's Cholesky function is supposed to be faster than the other methods, however my results are the opposite. This may be due to my implementation of the functions not being set up properly.

In [12]: **import** matplotlib

[ 2.02008521e-01] [ 4.13816360e-02] [ 3.60759381e-05]  $[-3.43350879e-05]$  $[ 1.06118645e-06] ]$ ----------runtime test---------- 4.4185244999999895 In [18]: *# find the time it takes to run bandcholesky() -> choleskySol()* **def** bandcholesky(A):  $n = len(A)$  **for** j **in** range(n): **for** k **in** range(max(0, j**-**p), j): lambda\_1 **=** min(k**+**p, n**-**1) A[j:lambda\_1**+**1, j] **=** A[j:lambda\_1**+**1, j] **-** (np**.**dot(A[j,k], A[j:lambda\_1**+**1, k])) lambda\_1 **=** min(j **+** p, n**-**1) A[j:lambda\_1**+**1, j] **=** A[j:lambda\_1**+**1, j] **/** np**.**sqrt(A[j,j]) **return** A **def** choleskySol(L,b):  $n = len(b)$  *# Solution of Ly=b* **for** k **in** range(n):  $b[k] = (b[k] - np.dot(L[k, 0:k], b[0:k]))/L[k, k]$  *# Solution of L^T x =y* **for** k **in** range(n**-**1,**-**1,**-**1): b[k] **=** (b[k] **-** np**.**dot(L[k**+**1:n,k],b[k**+**1:n]))**/**L[k,k] **return** b *# implement solve() function* A\_L **=** bandcholesky(A**.**copy())  $b = np.ones((132, 1))$ A\_L\_solved **=** choleskySol(A\_L, b) print(A\_L\_solved)

*# compare the matrices*

print() print("Numpy Cholesky vs Cholesky (user defined)") A\_cholesky\_mtx **=** np**.**asmatrix(A\_cholesky**.**copy()) A\_np\_vs\_cholesky **=** np**.**subtract(A\_np\_cholesky\_mtx, A\_cholesky\_mtx) plt**.**spy(A\_np\_vs\_cholesky)

plt**.**show() *# comopare the norm: Numpy Cholesky vs Cholesky* print("Norm 1:", np**.**linalg**.**norm(A\_np\_cholesky\_mtx **-** A\_cholesky\_mtx, 1)) print("Norm 2:", np**.**linalg**.**norm(A\_np\_cholesky\_mtx **-** A\_cholesky\_mtx, 2)) print("Norm infinity", np**.**linalg**.**norm(A\_np\_cholesky\_mtx **-** A\_cholesky\_mtx, np**.**inf)) print("Conclusion: The results are very similar.")

*#---------------------------------------------------------*

[[ 2.66741007e-01] [ 2.66086727e-01] [-4.31413021e-02] [-2.75355621e-04] [ 2.76570191e-04] [ 1.07902246e-06] print(A\_L\_solved) *# timeit statement* print (timeit**.**timeit(setup **=** mysetup, stmt **=** mycode, number **=** 100000000))

print() print("Numpy Cholesky vs Banded Cholesky (user defined)") A\_bandcholesky\_mtx **=** np**.**asmatrix(A\_bandcholesky**.**copy()) A\_np\_vs\_bandcholesky **=** np**.**subtract(A\_np\_cholesky\_mtx, A\_bandcholesky\_mtx) plt**.**spy(A\_np\_vs\_bandcholesky)

plt**.**show()

*# comopare the norm: Numpy Cholesky vs Cholesky* print("Norm 1:", np**.**linalg**.**norm(A\_np\_cholesky\_mtx **-** A\_bandcholesky\_mtx, 1)) print("Norm 2:", np**.**linalg**.**norm(A\_np\_cholesky\_mtx **-** A\_bandcholesky\_mtx, 2))

print("Norm infinity", np**.**linalg**.**norm(A\_np\_cholesky\_mtx **-** A\_bandcholesky\_mtx, np**.**inf)) print("Conclusion: The results are very different.") *# the values are the same where it was black, but is now white*

*# notice there is still a majority of black, meaning most of the values*

*# are slightly different, but very close to the same value, since the shape # is nearly identical # notice the lower values seems to be closer in results and as the # algorithm progresses, possibly due to compounding floating point errors* 

In [13]:

**Conclusions** 

 n **=** len(b) **for** j **in** range(n): b[j] **=** b[j] **/** A\_L[j, j] *# backward substitution -> Algorithm 3* **for** j **in** range(n, **-**1, **-**1): b[j] **=** b[j] **/** A\_L[j, j] **return** A\_L **def** choleskySol(L,b):

n **=** len(b)

*# Solution of Ly=b*

 **for** k **in** range(n): *# Solution of L^T x =y* **for** k **in** range(n**-**1,**-**1,**-**1):

In [103… A\_1 **=** np**.**array([[1, 2, 3, 4, 5],

 $p = 4$ 

[11, 12, 13, 14, 15],

A\_2 **=** np**.**array([[1, 2, 3, 0, 0],  $[6, 7, 8, 9, 0],$  $[11, 12, 13, 14, 15],$  [0, 17, 18, 19, 20], [0, 0, 23, 24, 25]]) *#\*\*\*\*\*\*\*\*\*\*\*\*\*\*\*\*\*\*\*\*\*\*\*\*\*\*\*\*\*\*\*\*\*\*\*\*\*\*\*\*\*\*\*\*\*\*\*\*\*\*\*\*\*\*\*\*\*\*\*\*\*\*\*\*\** **def** bandStorage(A\_L): n **=** len(A\_L) A\_b **=** np**.**zeros((p**+**1,n)) **for** i **in** range(n): **for** j **in** range(n): **if** ( $j \le i$  **and**  $i \le min(n-1, j+p)$ ): A\_b[0 **+** i **-** j, j] **=** A\_L[i, j] **return** A\_b

*#\*\*\*\*\*\*\*\*\*\*\*\*\*\*\*\*\*\*\*\*\*\*\*\*\*\*\*\*\*\*\*\*\*\*\*\*\*\*\*\*\*\*\*\*\*\*\*\*\*\*\*\*\*\*\*\*\*\*\*\*\*\*\*\*\* #---------------------------------------------------------------- # A\_1 matrix* A\_1\_bandStorage\_result **=** bandStorage(A\_1**.**copy()) print("A\_1 shape:", np**.**shape(A\_1)) print() print(A\_1) print("\n--------------------------\n") print("A\_1\_bandsStorage\_result shape:", np**.**shape(A\_1\_bandStorage\_result)) print() print(A\_1\_bandStorage\_result)

plt**.**spy(A\_1\_bandStorage\_result)

plt**.**show()

print("\n====================================================\n")

print("\n\n")

*#----------------------------------------------------------------*

*# A\_2 matrix*

 $[6, 7, 8, 9, 10],$ 

 $[16, 17, 18, 19, 20],$  $[21, 22, 23, 24, 25]]$ 

p **=** 2 A\_2\_bandStorage\_result **=** bandStorage(A\_2**.**copy()) print("A\_2 shape:", np**.**shape(A\_2)) print $(A_2)$ print() print("A\_2\_bandStorage shape:", np**.**shape(A\_2\_bandStorage\_result)) print(A\_2\_bandStorage\_result) print("A\_2\_bandsStorage\_result shape:", np**.**shape(A\_2\_bandStorage\_result)) print() plt**.**spy(A\_2\_bandStorage\_result) plt**.**show() print("\n====================================================\n") print("\n\n")

*#---------------------------------------------------------------- # A\_L matrix* p **=** 48 A\_L **=** cholesky(A**.**copy()) A\_L\_bandStorage\_result **=** bandStorage(A\_L) print(A\_L\_bandStorage\_result) print("A\_L shape:", np**.**shape(A\_L)) print("A\_L\_bandsStorage\_result shape:", np**.**shape(A\_L\_bandStorage\_result))

### In [17]: *# find the time it takes to run cholesky() -> choleskySol()* **import** numpy **as** np

**from** scipy **import** optimize **def** cholesky(A): n **=** len(A) **for** i **in** range(n):

#### **try**: A[i,i]**=**np**.**sqrt(A[i,i] **-** np**.**dot(A[i,0:i],A[i,0:i])) *# print(A[i,i]) # if (A[i,i] < 0.0):*

 *# print("NEGATIVE VALUE!!!") # check that main diagonal is all positive* **except** ValueError: error**.**err('Matrix is not positive definite') **for** j **in** range(i**+**1,n): A[j,i] **=** (A[j,i]**-**np**.**dot(A[j,0:i],A[i,0:i]))**/**A[i,i]

### **for** k **in** range(1,n): A[0:k,k]**=**0.0 **return** A

**def** choleskySol(L,b):

 **for** k **in** range(n): b[k] **=** (b[k] **-** np**.**dot(L[k,0:k],b[0:k]))**/**L[k,k]

### *# Solution of L^T x =y* **for** k **in** range(n**-**1,**-**1,**-**1):

 b[k] **=** (b[k] **-** np**.**dot(L[k**+**1:n,k],b[k**+**1:n]))**/**L[k,k] **return** b

A\_L\_solved **=** choleskySol(A\_L, b) print(A\_L\_solved)

### print("\n----------runtime test----------")

*#------------------------------------------------------- #test runtime* **import** timeit

#### *# code snippet to be executed only once* mysetup **=** '''import numpy as np from scipy import optimize'''

 $\#$  print(A[i,i])

*# code snippet whose execution time is to be measured* mycode **=** ''' def function1():

### $n = len(A)$

def cholesky(A):

 for j in range(i+1,n):  $A[j,i] = (A[j,i]$ -np.dot $(A[j,0:i],A[i,0:i]))/A[i,i]$ for k in range(1,n):

### # Solution of Ly=b

 for k in range(n): b[k] = (b[k] - np.dot(L[k,0:k],b[0:k]))/L[k,k] # Solution of L^T x =y

### for k in range(n-1,-1,-1): b[k] = (b[k] - np.dot(L[k+1:n,k],b[k+1:n]))/L[k,k] return b

'''

*# timeit statement*

print (timeit**.**timeit(setup **=** mysetup,

 stmt **=** mycode, number **=** 100000000))

print("\n----------runtime test----------")

*#-------------------------------------------------------*

### *#test runtime* **import** timeit *# code snippet to be executed only once* mysetup **=** '''import numpy as np from scipy import optimize''' *# code snippet whose execution time is to be measured* mycode **=** ''' def function1():

 def bandcholesky(A):  $n = len(A)$  for j in range(n): for k in range(max(0, j-p), j):  $lambda_1 = min(k+p, n-1)$  A[j:lambda\_1+1, j] = A[j:lambda\_1+1, j] - (np.dot(A[j,k], A[j:lambda\_1+1, k]))  $lambda_1 = min(j + p, n-1)$ return A

# Solution of Ly=b

 $\sim$  0.0  $^{\circ}$ 

### for k in range(n): b[k] = (b[k] - np.dot(L[k,0:k],b[0:k]))/L[k,k] # Solution of L^T x =y for  $k$  in range(n-1,-1,-1):  $b[k] = (b[k] - np.dot(L[k+1:n,k],b[k+1:n]))/L[k,k]$  return b # implement solve() function A\_L = bandcholesky(A.copy())  $b = np.ones((132, 1))$ A\_L\_solved = choleskySol(A\_L, b)

In [19]: *# find the time it takes to run np.linalg.cholesky() -> choleskySol()* **import** numpy **as** np **from** scipy **import** optimize

> **def** choleskySol(L,b): n **=** len(b) *# Solution of Ly=b*

 **for** k **in** range(n): b[k] **=** (b[k] **-** np**.**dot(L[k,0:k],b[0:k]))**/**L[k,k] *# Solution of L^T x =y* **for** k **in** range(n**-**1,**-**1,**-**1):

 b[k] **=** (b[k] **-** np**.**dot(L[k**+**1:n,k],b[k**+**1:n]))**/**L[k,k] **return** b *# implement solve() function*

A\_L **=** np**.**linalg**.**cholesky(A**.**copy()) b **=** np**.**ones((132, 1)) A\_L\_solved **=** choleskySol(A\_L, b) print(A\_L\_solved)

print("\n----------runtime test----------") *#------------------------------------------------------- #test runtime*

**import** timeit *# code snippet to be executed only once* mysetup **=** '''import numpy as np from scipy import optimize'''

*# code snippet whose execution time is to be measured* mycode **=** ''' def function1():

 def choleskySol(L,b):  $n = len(b)$ # Solution of Ly=b

 for k in range(n):  $b[k] = (b[k] - np.dot(L[k, 0:k], b[0:k]))/L[k, k]$ # Solution of L^T x =y

 for k in range(n-1,-1,-1):  $\mathsf{b} \, [\,k\,] \; = \; (\, \mathsf{b} \, [\,k\,] \; - \; \mathsf{np} \, . \, \mathsf{dot} \, (\, \mathsf{L} \, [\,k\!+\!1\!:\!n\,], \, \mathsf{b} \, [\,k\!+\!1\!:\!n\,]) \, ) \, / \, \mathsf{L} \, [\,k\,], \, k \, ]$ return b

 A\_L\_solved = choleskySol(A\_L, b) print(A\_L\_solved) '''

*# timeit statement*

print (timeit**.**timeit(setup **=** mysetup, stmt **=** mycode, number **=** 100000000))